# **PROGRAMARE ORIENTATĂ OBIECT [Titlul proiectului]**

**Elev: [nume si prenume elev], [clasa]**

**Profesor: [nume si prenume prof]**

2013-2014

## **Cuprins**

#### **generat automat**

Toate titlurile se vor formata cu stilul Heading 1 iar subtitlurile cu Heading 2

Generare cuprins automat - Meniul Reference – Table of Contents

### **Table of Contents**

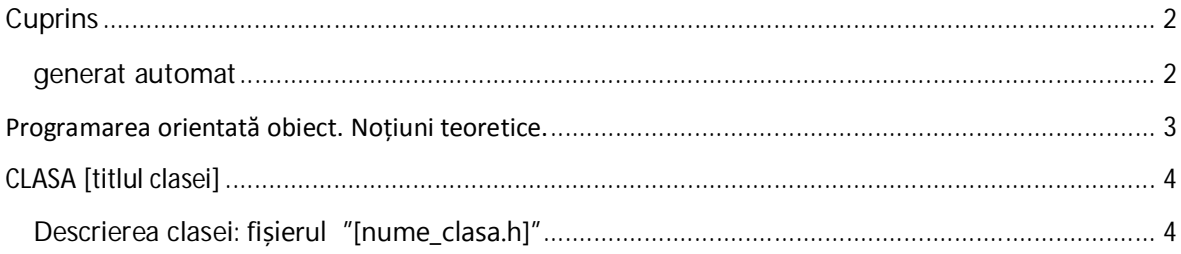

# **Programarea orientată obiect. Noțiuni teoretice.**

Programarea orientată obiect (POO sau OOP – eng. Project Oriented Programming) este ...

Noțiuni fundamentale:

- Clasă
- Constructor
- Destructor
- Specificatori de acces (semnificație, declarare, mod de utlizare)
	- o Private:
	- o Public:
- Funcții *friend*<sup>1</sup>

<sup>3</sup> 1 Functie prietena cu clasa, fara sa fie membru

#### **CLASA** [titlul clasei]

Descrierea clasei: fișierul "[nume\_clasa.h]"

Clasa Polinom implementează polinoame in fomrat algebric

 $P(x) =$  ................

```
#include<iostream>
#include<fstream>
using namespace std;
struct nod
\{int coef, exp;
    nod *urm;
\} ;
class polinom
\{int n;
nod *p, *u;
public:
polinom() \{n=0; p=NULL; u=NULL; \};polinom(polinom&);
\simpolinom();
friend polinom& operator+(polinom&, polinom&);
friend istream& operator>>(istream &, polinom &);
friend ostream& operator << (ostream &, polinom &);
int val(int);\} ;
```
Specificatii de formatare:

- 1. Fontul folosit in descriere (nu in secventele de cod) : Calibri (Body), 11
- 2. Fontul folosit in secventele de cod : Courier New, 11
- 3. Paragrafele spatiate la 6px inainte si dupa (cu exceptia codului)
- 4. Codul indentat cu Indent Special first line 1cm
- 5. Fiecare capitol incepe pe o pagina noua (insert page-break la sfarsit de capitol)
- 6. Pagina formata cu 2.5 cm la interior, 2cm in rest
- 7. Paginare fata-verso cu numerotare in exterior (fara prima pagina)
- 8. Cuprins generat automat
- 9. Bibliografie pe ultima pagina